## SnpView PerfectCal (De-embedding) Guide

## 1) Thru fixture a sa

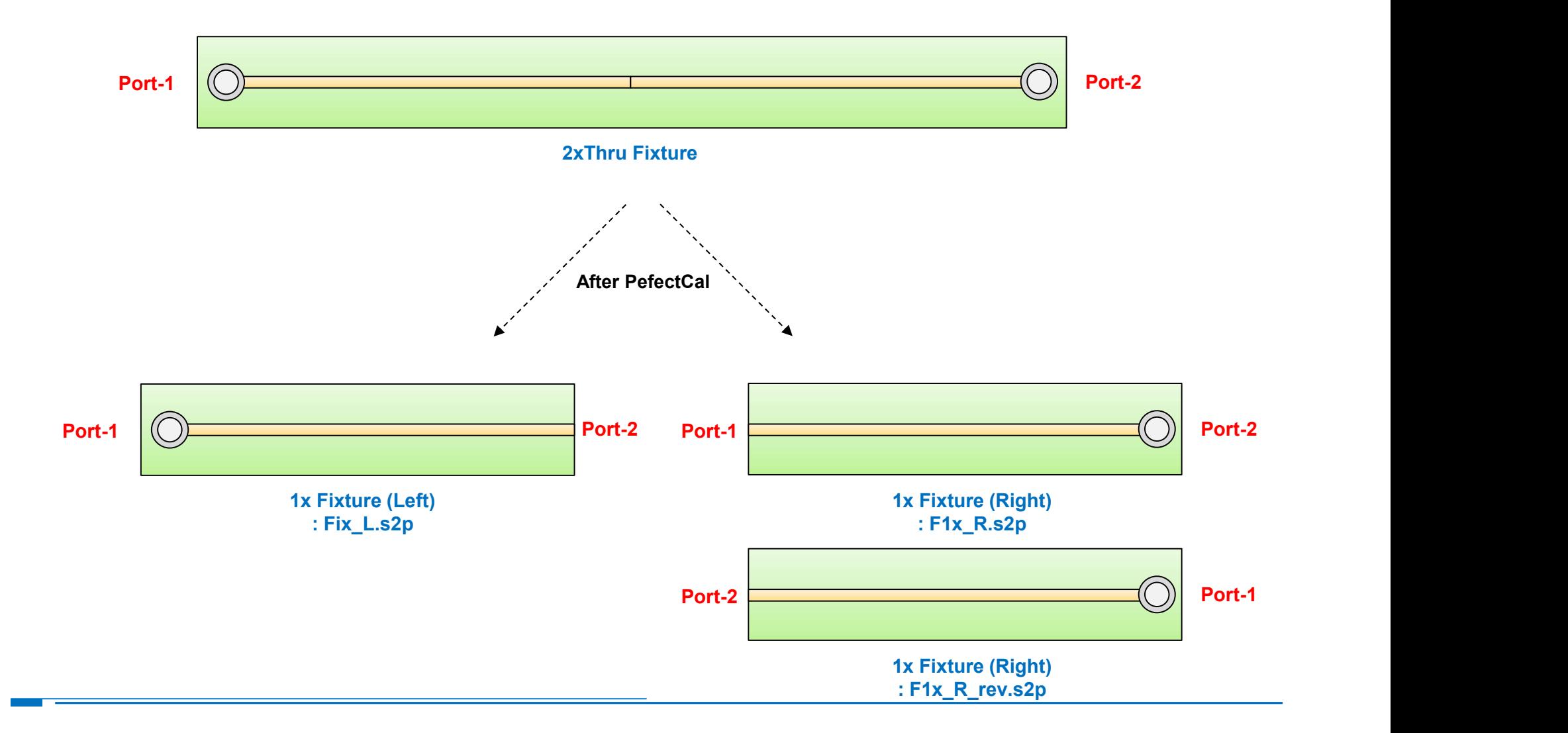

HUWIN

## SnpView PerfectCal (De-embedding) Guide

HUWIN

## 2) Fixture + DUT + Fixture

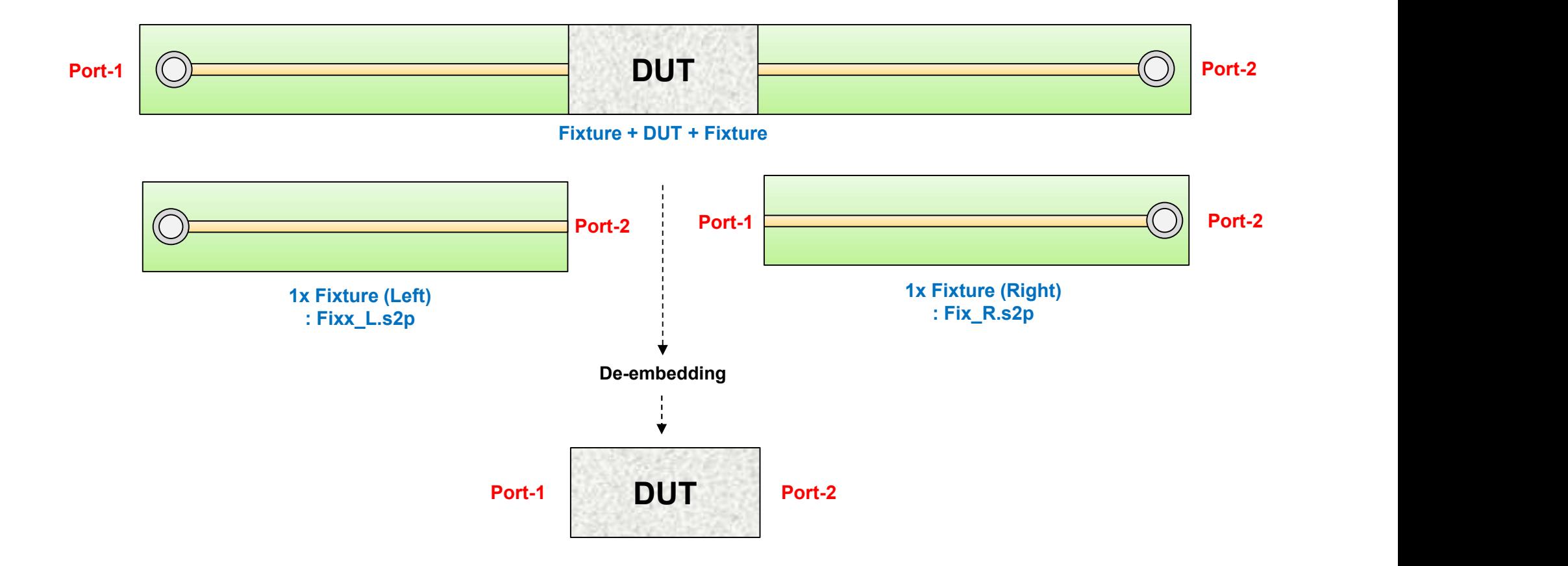